# サンプル問題

以下のサンプル問題は包括的ではなく、必ずしも試験を構成するすべての種類の問題を表すとは 限りません。問題は、個人が認定試験を受ける準備ができているかどうかを評価するためのもの ではありません。

# **SAS Data Integration Development for SAS 9**

# 問題**1**

SAS Business Analyticsサーバー層のプラットフォームの一部ではないサーバーは、次のうちど れですか。

- A. SAS Metadata Server
- B. SAS Workspace Server
- C. SAS/CONNECT Server
- D. SAS Content Server

正解 **= "D"**

# 問題**2**

ODBCデータソース名を使用してMS Accessデータベースからのデータにアクセスするには、 どの製品がローカルホスト上に必要ですか。

- A. SAS/ACCESS interface to DSN
- B. SAS/ACCESS interface to MDB
- C. SAS/ACCESS interface to PC Files
- D. SAS/ACCESS interface to ODBC

正解 **= "D"**

# 問題**3**

外部ファイルに関して正しい記述はどれですか。

- A. 外部ファイルオブジェクトは、SAS INFILEおよびFILEステートメントでアクセスされま す。
- B. 外部ファイルには、1行に1つのレコードしか含まれていません。
- C. 外部ファイルは入力として使用できますが、SAS Data Integration Studioジョブの出力とし て使用することはできません。
- D. SASは、ブランク、コンマ、セミコロン、およびタブのみを外部ファイルの区切り文字とし て使用できます。

# 正解 **= "A"**

#### 問題**4**

SAS Data Integration StudioのSQL結合変換において、デバッグを有効にするオプションはど のプロパティペインにありますか。

- A. 選択プロパティ
- B. 作成プロパティ
- C. SQL Join のプロパティ
- D. ジョブのプロパティ

#### 正解 **= "C"**

# 問題**5**

外部ファイルとして生成されたSAS Data Integration Studioのレポートで、メタデータのドキュ メントオブジェクトとして保存することができるのはどれですか。

- A. ジョブレポートのみ
- B. テーブルレポートのみ
- C. ジョブレポートとテーブルレポートの両方
- D. ドキュメントオブジェクトとしてレポートを保存することはできません。

#### 正解 **= "C"**

#### 問題**6**

男性従業員と女性従業員の両方に関する情報を含むテーブルから、女性従業員に関する情報を 含む行だけを抽出するジョブを作成します。新しいテーブルは、年齢の昇順でオブザベーショ ンを持つ必要があります。図のジョブフローダイアグラムを参照してください。データのフィ ルタリングと並べ替えのオプションはどこに設定しますか。

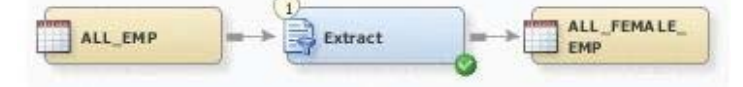

- A. Whereタブとグループ化タブ
- B. Whereタブと並べ替えタブ
- C. Whereタブとパラメータタブ
- D. グループ化タブとパラメータタブ

#### 正解 **= "B"**

# 問題**7**

SAS Data Integration Studioのテーブルローダー変換において、どのロードスタイルの選択 肢は存在しませんか。

- A. 行の削除
- B. 既存に追加
- C. 置換
- D. 更新/挿入

正解 **= "A"**

### 問題**8**

SAS Data Integration Studioでは、ビジネスキーはどの変換のプロパティで定義できますか。

A. データ検証 B. SQL結合 C. ルックアップ D. SCD Type 2 ローダー 正解 **= "D"**